## MCMC

April 25, 2021

## **1 Example of MCMC in Python**

```
[1]: import os
     import numpy as np
     import pandas as pd
     %matplotlib inline
     from matplotlib import pyplot as plt
     from scipy.optimize import minimize
     import emcee as mc
```
Read data in

- [2]: os.getcwd()
- [2]: 'C:\\LocalData\\aipentti\\OneDrive University of Helsinki\\Kurssit\\Oma opetus\\Tähtitieteen inversiomenetelmät (ja data-analyysi)\\Moniste\\Jupyter notebooks'

```
[3]: data=pd.read_csv('dataRed.dat',sep='\t')
     data
```
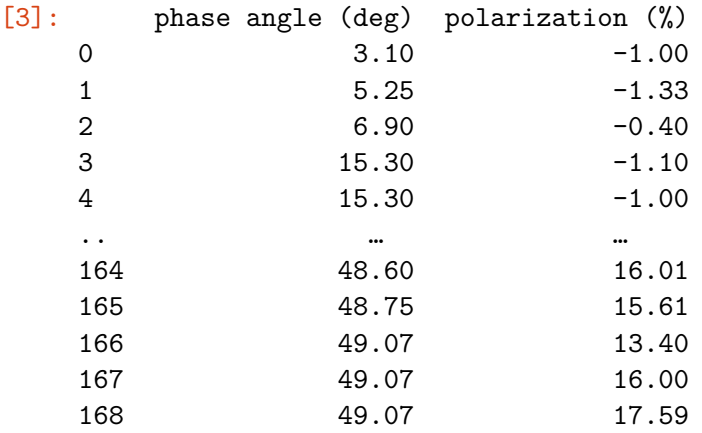

[169 rows x 2 columns]

Show data

[4]:  $g=data.plot(x='phase angle (deg)', y='polarization (%)', kind='scatter')$ g.axhline(0,color='gray')

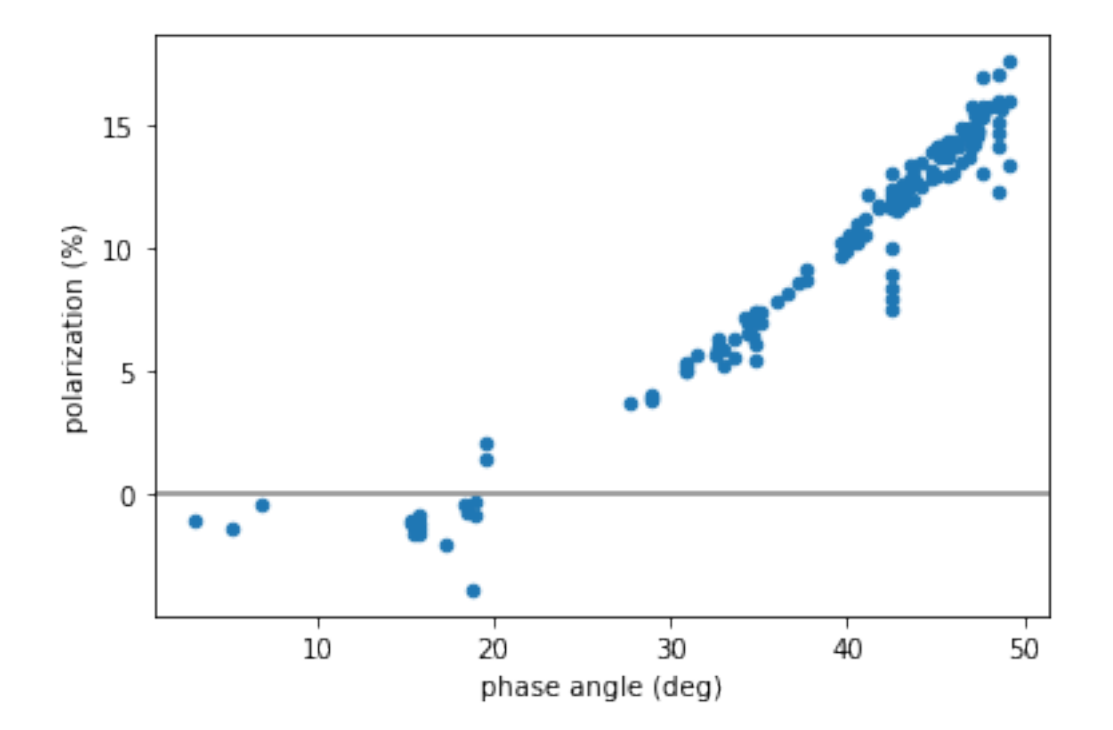

[4]: <matplotlib.lines.Line2D at 0x14e68c04a90>

Define function to be fitted

```
[5]: def f(x,b,c1,c2,a0):
         a=np.radians(x)
         return b * np.power(np.sin(a), c1) * np.power(np.cos(a/2), c2) * np.sin(a-np.,→radians(a0))
```
Show data and function, find approximate parameter values just by eye

```
[6]: x=npu1inspace(0,60,61)
     y=f(x,45,1,1,20)
     x2=data['phase angle (deg)']
     y2=data['polarization (%)']
     plt.plot(x,y)
     plt.scatter(x2,y2,color='green')
     plt.axhline(0,color='gray')
```
[6]: <matplotlib.lines.Line2D at 0x14e0bc0ea90>

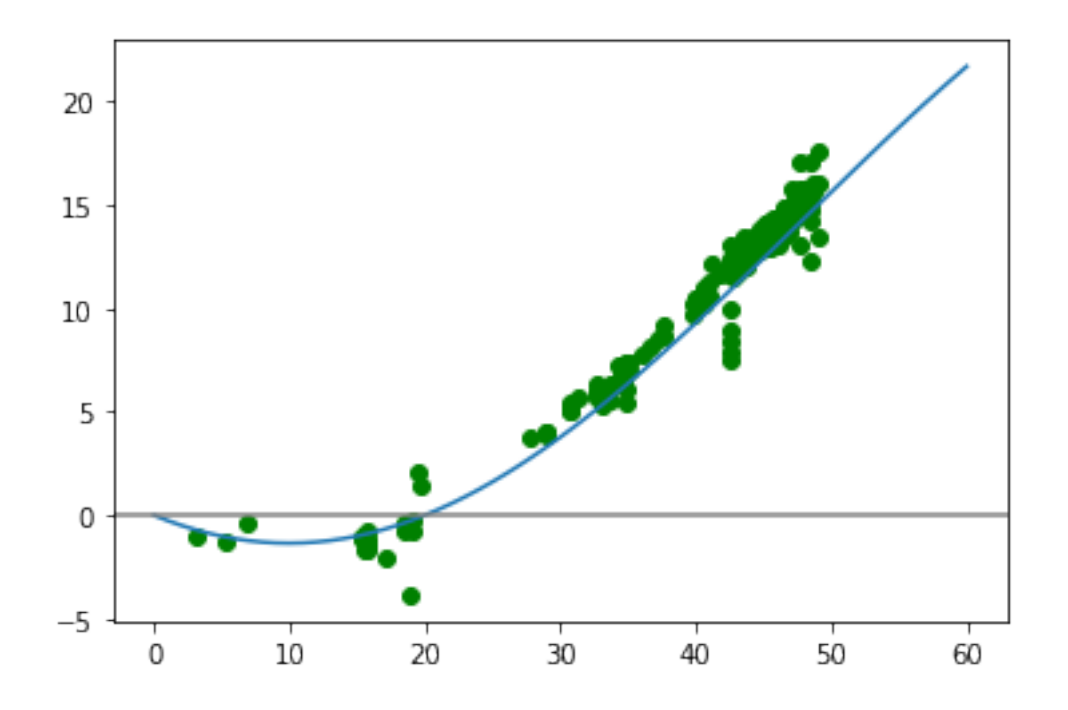

Start to fit, log-likelihood of the model

```
[7]: def log_likelihood(theta,data):
         b, c1, c2, a0, sig = thetan = len(data)sig2 = np.power(sig,2)Sv = data.apply(lambda x: (x[i] - f(x[0], b, c1, c2, a0))**2,axis=1)
         S = Sv.sum()return -n/2*np.log(2*np.pi*sig2) - S/(2*sig2)
```
Test direct minimization

```
[8]: \vertnll = lambda *args: -\loglikelihood(*args)
     sol = minimize(n11, [45, 1, 1, 20, 1], args = (data))sol
```
[8]: fun: 223.5135169321595

```
hess_inv: array([[ 8.35962575e+01, 1.61953373e+00, 1.28760917e+01,
        3.32976576e+00, -4.28763333e-03],
      [ 1.61953373e+00, 3.55674887e-02, 2.42801648e-01,
        4.01285452e-02, -4.50592808e-05],
      [ 1.28760917e+01, 2.42801648e-01, 2.02687817e+00,
        4.94886629e-01, -6.72660111e-04],
      [ 3.32976576e+00, 4.01285452e-02, 4.94886629e-01,
        3.94090427e-01, -4.51823434e-04],
      [-4.28763333e-03, -4.50592808e-05, -6.72660111e-04,
       -4.51823434e-04, 2.49374500e-03]])
```

```
jac: array([ 1.90734863e-06, -9.53674316e-06, -5.72204590e-06,
-3.81469727e-06,
       7.62939453e-06])
 message: 'Optimization terminated successfully.'
    nfev: 150
     nit: 20
    njev: 25
  status: 0
 success: True
       x: array([48.57718967, 0.89997341, 1.57961418, 19.92147351,
0.90812492])
```

```
Plot fit
```

```
[9]: fb, fc1, fc2, fa0, fsig = sol.x
     x=np.linspace(0,60,61)
     y=f(x,fb,fc1,fc2,fa0)x2=data['phase angle (deg)']
     y2=data['polarization (%)']
     plt.plot(x,y)
     plt.scatter(x2,y2,color='green')
     plt.axhline(0,color='gray')
```
[9]: <matplotlib.lines.Line2D at 0x14e0bc89910>

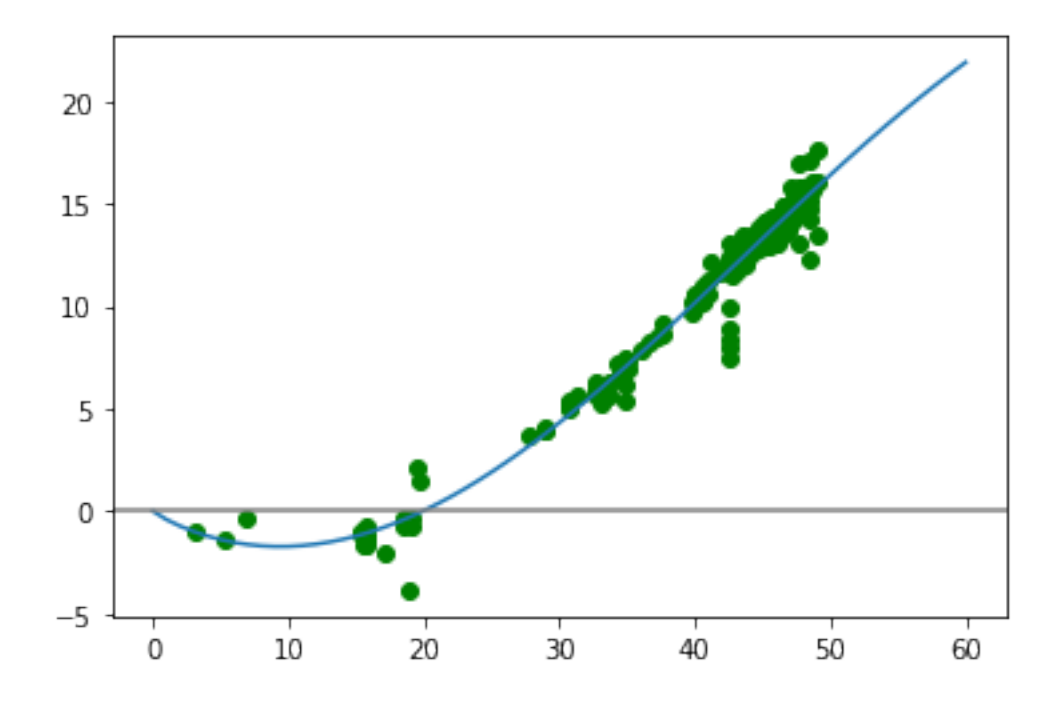

Go to actual MCMC

Prior function, or rather the log prior.

```
[10]: def log_prior(theta):
           b, c1, c2, a0, sig = thetaif 0 \le b \le 100 and 0 \le c1 and 0 \le c2 and 0 \le a0 \le 180 and 0 \le sig:
               return 0.0
           return -np.inf
```
Combine log-likelihood and log-prior

```
[11]: def log_probability(theta):
          lp = log\_prior(theta)if not np.isfinite(lp):
              return -np.inf
          return lp + log_likelihood(theta, data)
```
Finally, start MCMC. Initialize from random value around ML solution. Do 10 chains.

```
[12]: pos = sol.x + [3, 0.1, 0.1, 3, 0.1] * np.random.randn(10, 5)
      nwalkers, ndim = pos.shape
```
Do sampler object

```
[13]: sampler = mc. EnsembleSampler(nwalkers, ndim, log probability)
```
Run MCMC sampling

```
[14]: sampler.run_mcmc(pos,5000,progress=True);
```
100%|

```
| 5000/5000 [05:08<00:00, 16.19it/s]
```
Get data from chains

```
[15]: samples = sampler.get_chain()
```
Plot chains, only three to increase visibility

```
[16]: fig, axs = plt.subplots(5,figsize=[8,15])
      axs[0].plot(samples[:,0:3,0])
      axs[1].plot(samples[:,0:3,1])
      axs[2].plot(samples[:,0:3,2])
      axs[3].plot(samples[:,0:3,3])
      axs[4].plot(samples[:,0:3,4])
```

```
[16]: [<matplotlib.lines.Line2D at 0x14e0be37370>,
       <matplotlib.lines.Line2D at 0x14e0be373a0>,
       <matplotlib.lines.Line2D at 0x14e0be37460>]
```
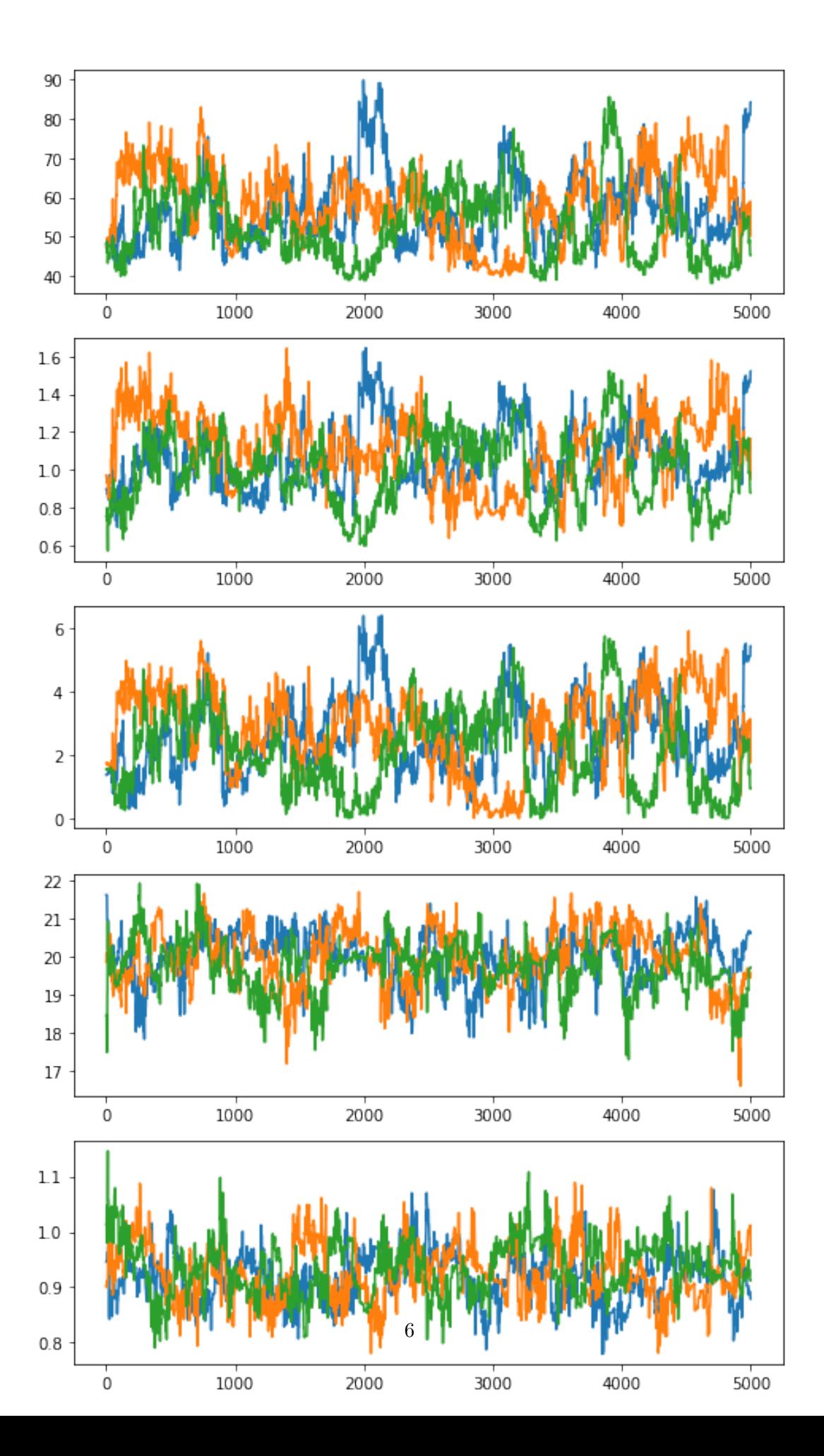

Let's forget burn-in here and see full posterior distributions over all chains

```
[17]: fig, axis = plt.subplots(5, figsize=[5, 12])axs[0].hist(samples[:,:,0].flatten())
      axs[1].hist(samples[:,:,1].flatten())
      axs[2].hist(samples[:,:,2].flatten())
      axs[3].hist(samples[:,:,3].flatten())
      axs[4].hist(samples[:,:,4].flatten())
[17]: (array([209., 1630., 7371., 14443., 13743., 8596., 2970., 833.,185., 20.]),
      array([0.76662744, 0.80452279, 0.84241813, 0.88031348, 0.91820882,
             0.95610417, 0.99399952, 1.03189486, 1.06979021, 1.10768555,
             1.1455809 ]),
       <BarContainer object of 10 artists>)
```
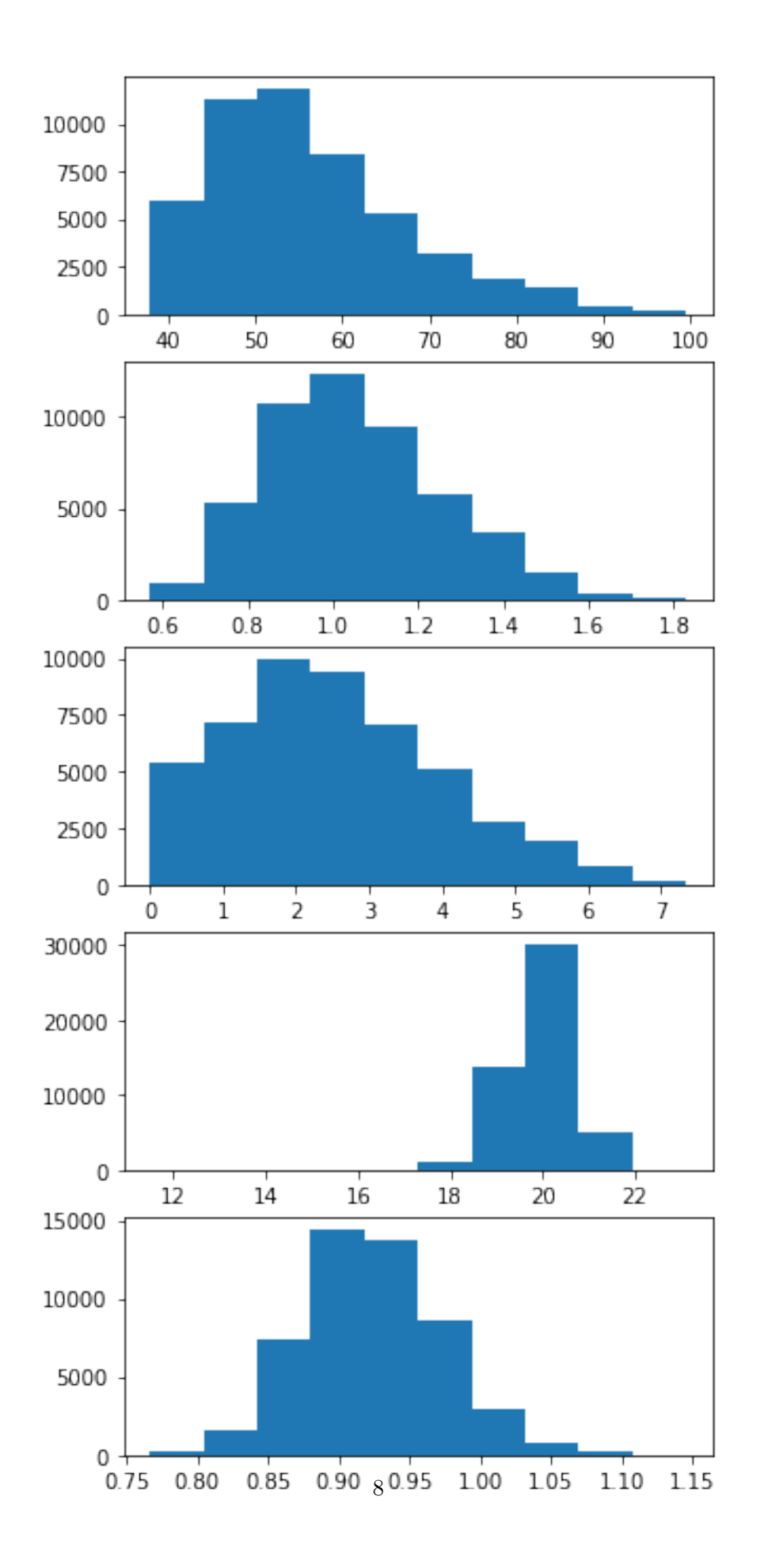

Point-estimates as posterior means

```
[18]: bpe = []for i in range(5):
          bpe.append(np.mean(samples[:,:,i].flatten()))
      bpe
```
[18]: [56.37520191743268, 1.0503864262348088, 2.538147509649323, 19.93596074984672, 0.9243823377670042]

Plot MCMC fit

```
[19]: fb, fc1, fc2, fa0, fsig = bpe
      x=npulinspace(0,60,61)y=f(x,fb,fc1,fc2,fa0)x2=data['phase angle (deg)']
      y2=data['polarization (%)']
      plt.plot(x,y)
      plt.scatter(x2,y2,color='green')
      plt.axhline(0,color='gray')
```
## [19]: <matplotlib.lines.Line2D at 0x14e0bdbaa00>

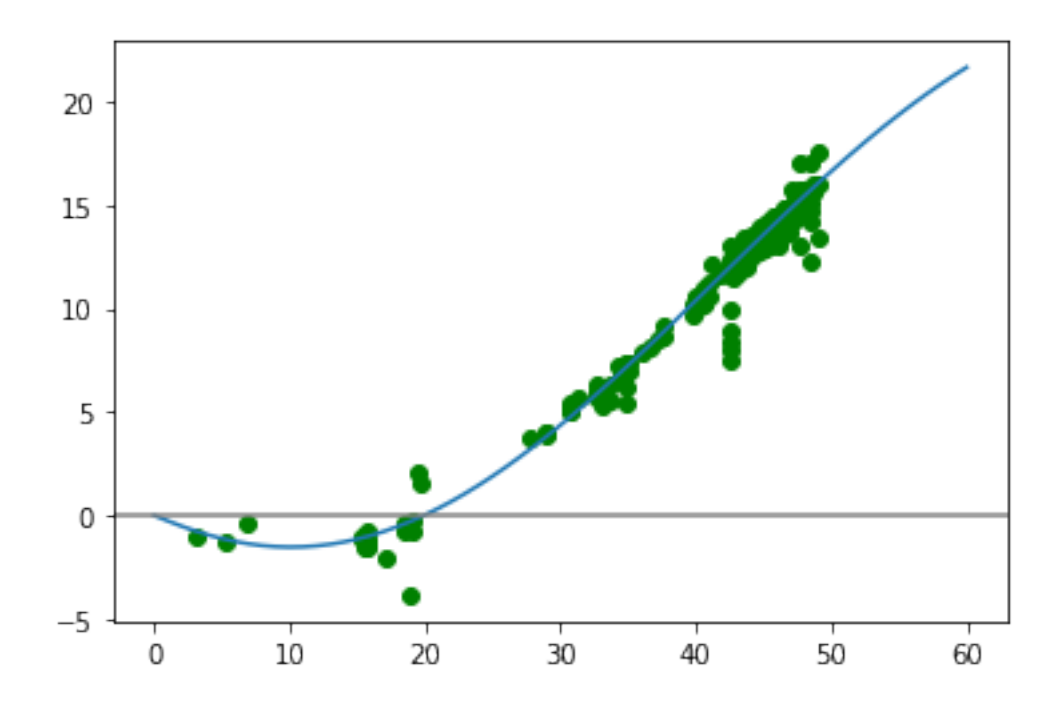